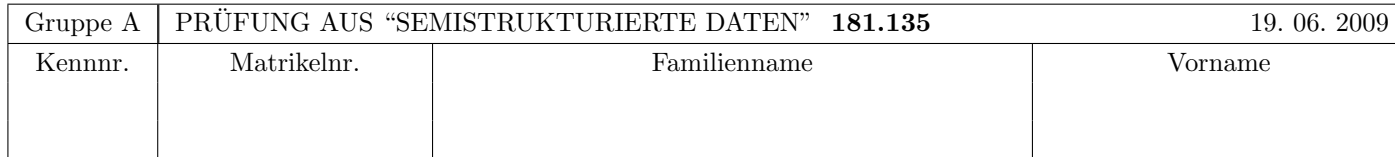

Arbeitszeit: 120 Minuten. Aufgaben sind auf den Angabeblättern zu lösen; Zusatzblätter werden nicht gewertet. Bitte tragen Sie Namen, Studienkennzahl und Matrikelnummer ein. Halten Sie Ihren Studentenausweis bereit.

# $\bf{Augabe 1:}$  (12)

Betrachten Sie die folgende xml-Schema Datei test.xsd:

```
<?xml version="1.0" encoding="UTF-8" standalone="no"?>
<xsd:schema xmlns:xsd="http://www.w3.org/2001/XMLSchema">
  <xsd:element name="A" type="Atype"/>
  <xsd:complexType name="Atype">
    <xsd:choice minOccurs="0">
       <xsd:element name="A" type="Atype"/>
       <xsd:sequence minOccurs="2" maxOccurs="2">
          <xsd:element name="B" type="xsd:string"/>
       </xsd:sequence>
       <xsd:element name="C">
          <xsd:complexType mixed="true">
             <xsd:sequence>
                <xsd:element name="D" maxOccurs="unbounded" type="xsd:string"/>
                <xsd:element name="E" minOccurs="0" type="xsd:string"/>
             </xsd:sequence>
          </xsd:complexType>
       </xsd:element>
    </xsd:choice>
  </xsd:complexType>
</xsd:schema>
```
Betrachten Sie weiters die acht verschiedenen XML-Dateien, die unten angeführt sind.

Sie können davon ausgehen, dass alle folgenden XML-Dateien wohlgeformt sind. Es geht also lediglich darum, ihre Gültigkeit bezüglich **test.xsd** zu entscheiden.

Kreuzen Sie an, welche der folgenden XML-Dateien gültig bezüglich test.xsd sind.

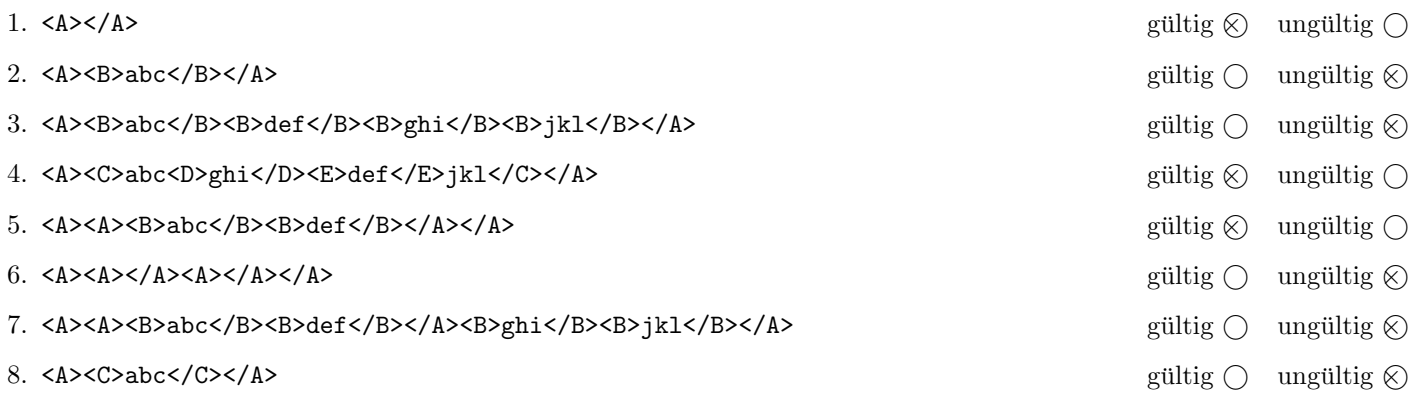

(Pro korrekter Antwort 1.5 Punkte, pro inkorrekter Antwort -1.5 Punkte, pro nicht beantworteter Frage 0 Punkte, für die gesamte Aufgabe mindestens 0 Punkte)

# $\mathbf{A}$ ufgabe 2:  $\qquad \qquad \qquad \textbf{(8)}$

Nehmen Sie an, dass folgender Java Code (links) auf das angegebene xml-Dokument (rechts) ausgefuhrt wird. Zeichnen Sie ¨ den resultierenden DOM-Baum nach der Ausführung des Codes auf.

Bemerkung: Die Einrückungen im XML Dokument (Whitespaces) dienen nur der Darstellung und sollen nicht als Textknoten im Baum aufscheinen. documentNode ist die Wurzel des XML Dokuments, rootNode ist somit eine Referenz auf das root Element im XML Dokument.

```
class Exam {
  public static void main() {
   Document documentNode; // DOCUMENT Node
   Node rootNode; // Wurzelelement (root)
    // Gegeben: Dokument lesen etc...
   rootNode = documentNode.getDocumentElement();
    something(rootNode);
    // Aufgabe: DOM Baum zeichnen
  }
  private static void something(Node n) {
   NodeList nl = n.getChildNodes();
   for(int i=nl.getLength()-1; i >= 2; --i) {
      Node child = n1.item(i);
      n.removeChild(child);
   }
  }
```

```
<?xml version="1.0"?>
<?dbai-metadata?>
<!--roses are red-->
<root>
  <part>alpha</part>
  <part name="value">beta</part>
  <part>
    <subpart>omega</subpart>
    <subpart>psi</subpart>
    <subpart>chi</subpart>
  </part>
  <part>delta</part>
  <part>epsilon</part>
\langleroot\rangle
```
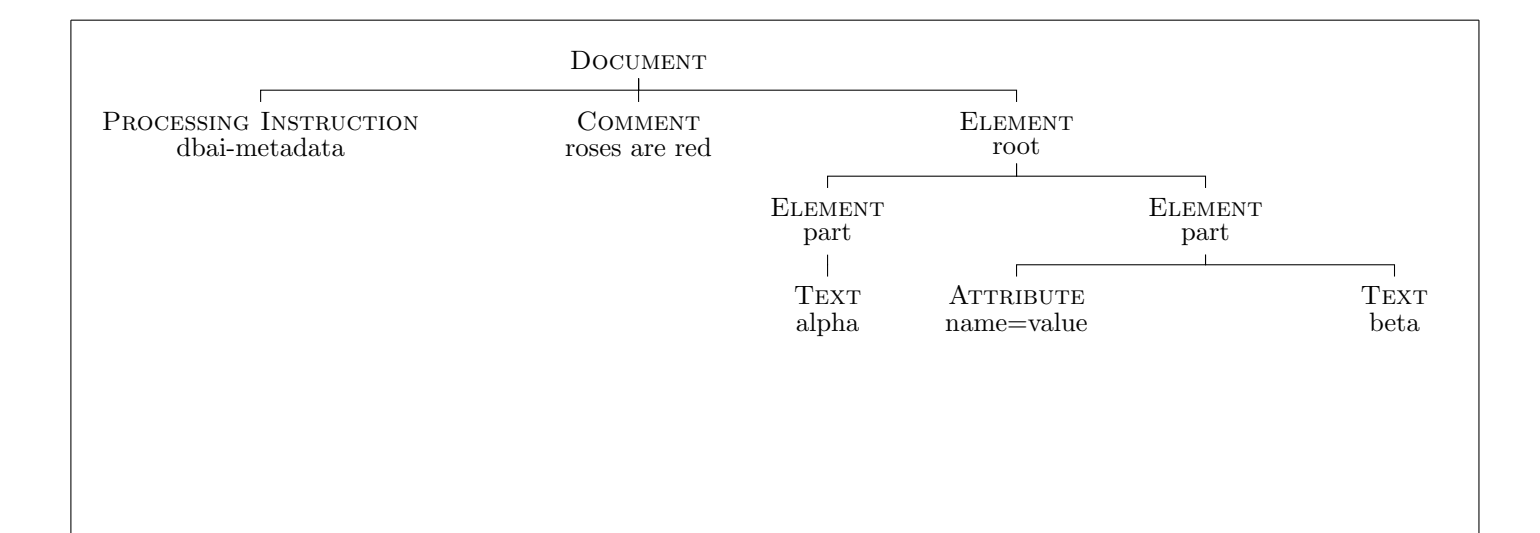

## Aufgabe 3: (6)

Betrachten Sie die folgende xml- Datei ns.xml:

```
<?xml version="1.0" encoding="UTF-8" standalone="no"?>
<wurzel xmlns="http://uri1.at"
           xmlns:myprefix="http://uri2.at">
  <erstes attr="wert"/>
  <myprefix:zweites xmlns="http://uri3.at">
    <drittes/>
  </myprefix:zweites>
</wurzel>
```
Kreuzen Sie an, ob die folgenden Aussagen für die Datei ns.xml wahr oder falsch sind.

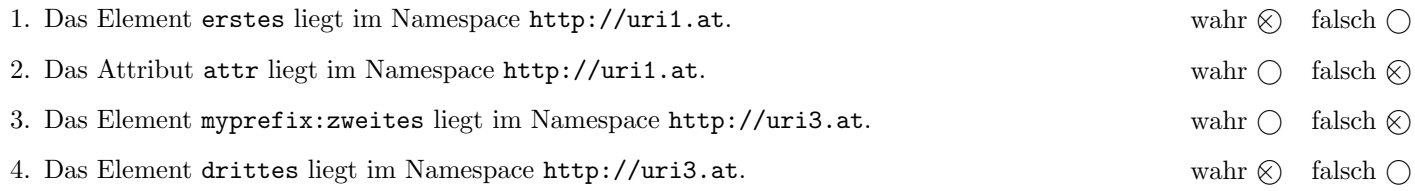

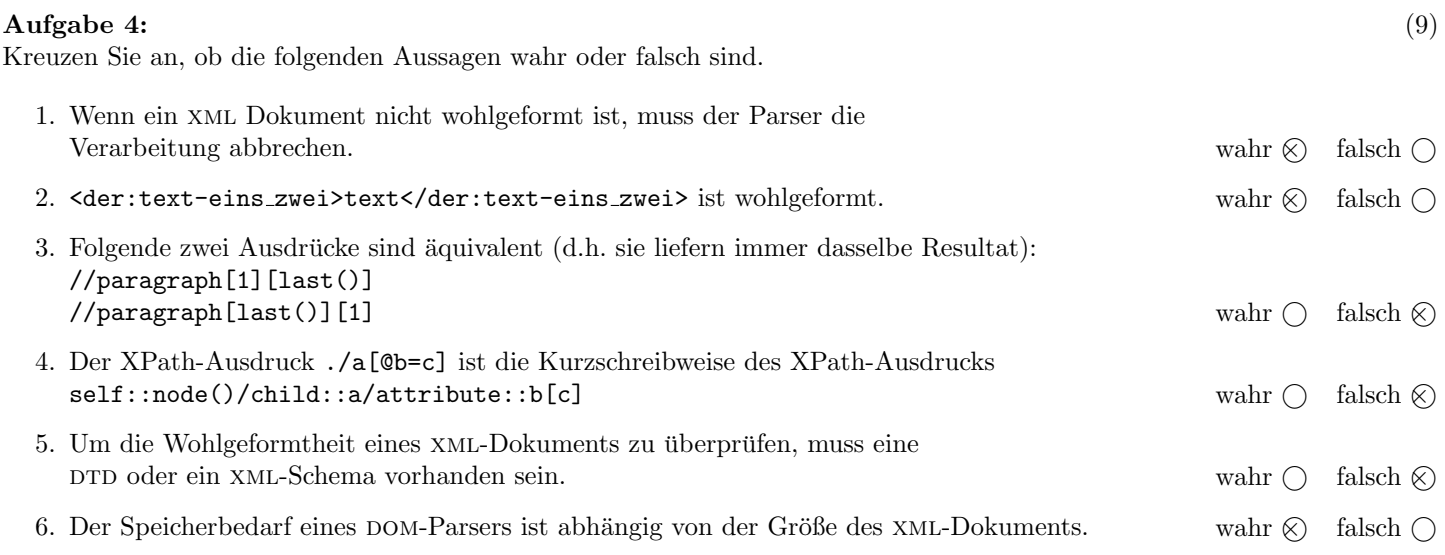

(Pro korrekter Antwort 1.5 Punkte, pro inkorrekter Antwort -1.5 Punkte, pro nicht beantworteter Frage 0 Punkte, für die gesamte Aufgabe mindestens 0 Punkte)

Bemerkung: Die restlichen Beispiele (Aufgaben 5–8) beziehen sich alle auf xml-Dokumente der Gestalt verzeichnis.xml (siehe letzte Seite — Sie können die letzte Seite auch abtrennen)!

#### $\bf{Augabe\ 5:} \quad \tag{12}$

Geben Sie eine DTD verzeichnis.dtd an, sodass das XML-Dokument verzeichnis.xml (siehe Anhang) bezüglich dieser DTD gültig ist. Berücksichtigen Sie beim Erstellen der DTD folgende Punkte:

- Ein verzeichnis besteht aus einer beliebigen Anordnung von Elementen verzeichnis, datei, und verweis. Ein Verzeichnis kann auch leer sein! Beachten Sie weiters, dass Verzeichnisse beliebig tief verschachtelt sein können.
- Elemente verzeichnis und datei haben ein verpflichtendes Attribut name. Element verweis hat verpflichtende Attribute vname und dname, aber keinen Elementinhalt. Das Attribut position soll, falls nicht angegeben, einen Defaultwert "1" erhalten. Die Attributwerte sollen (bzgl. des Typs) keinen Einschränkungen unterliegen.
- Ein datei Element hat eine beliebige Anzahl von log-Kindelementen. log-Elemente haben gemischten Inhalt und beinhalten eine beliebige Kombination von Elementen vname und dname, die ihrerseits beliebigen Textinhalt haben.

```
Datei verzeichnis.dtd:
```

```
<!ELEMENT verzeichnis (verzeichnis|datei|verweis)*>
<!ATTLIST verzeichnis name CDATA #REQUIRED>
<!ELEMENT datei (log)*>
<!ATTLIST datei name CDATA #REQUIRED>
<!ELEMENT log (#PCDATA|vname|dname)*>
<!ELEMENT verweis EMPTY>
<!ATTLIST verweis vname CDATA #REQUIRED>
<!ATTLIST verweis dname CDATA #REQUIRED>
<!ATTLIST verweis position CDATA "1">
<!ELEMENT vname (#PCDATA)>
<!ELEMENT dname (#PCDATA)>
```
### Aufgabe 6: (12)

Betrachten Sie die folgenden drei XSLT-Stylesheets. Geben Sie jeweils den Output an, den das entsprechende Stylesheet angewandt auf verzeichnis.xml (siehe Anhang) liefert. Sie brauchen sich dabei nicht um Whitespaces etc. kümmern.

Anmerkung: Pro Teilaufgabe sind jeweils 4 Punkte erreichbar.

Datei query1.xsl:

```
<?xml version="1.0" encoding="UTF-8"?>
<xsl:stylesheet version="1.0" xmlns:xsl="http://www.w3.org/1999/XSL/Transform">
<xsl:output method="xml" indent="yes" encoding="UTF-8" version="1.0" />
<xsl:template match="/">
    <xsl:for-each select="//verweis">
      <xsl:copy-of select="."/>
    </xsl:for-each>
</xsl:template>
```
</xsl:stylesheet>

Geben Sie hier den Output von query1.xsl angewandt auf verzeichnis.xml an:

```
<verweis vname="myxquery" dname="xquery" position="1"/>
<verweis vname="myxpathtester" dname="xpathtester" position="2"/>
```
#### Datei query2.xsl:

```
<?xml version="1.0" encoding="UTF-8"?>
<xsl:stylesheet version="1.0" xmlns:xsl="http://www.w3.org/1999/XSL/Transform">
<xsl:output method="xml" indent="yes" encoding="UTF-8" version="1.0" />
<xsl:template match="/">
    <xsl:apply-templates select="//datei[@name='xpathtester']"/>
</xsl:template>
<xsl:template match="//datei">
    <xsl:text>Datei gefunden!</xsl:text>
</xsl:template>
<xsl:template match="//verweis">
    <xsl:text>Verweis gefunden!</xsl:text>
\langle xsl:template\rangle<xsl:template match="log">
</xsl:template>
</xsl:stylesheet>
```
Geben Sie hier den Output von query2.xsl angewandt auf verzeichnis.xml an:

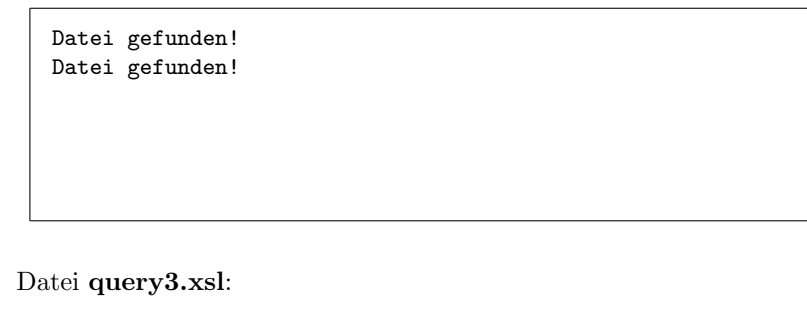

```
<?xml version="1.0" encoding="UTF-8"?>
<xsl:stylesheet version="1.0" xmlns:xsl="http://www.w3.org/1999/XSL/Transform">
<xsl:output method="xml" indent="yes" encoding="UTF-8" version="1.0" />
<xsl:template match="/">
    <xsl:apply-templates/>
</xsl:template>
<xsl:template match="//datei[@name='xpathtester']">
    <xsl:text>Datei gefunden!</xsl:text>
</xsl:template>
<xsl:template match="//verweis">
    <xsl:text>Verweis gefunden!</xsl:text>
</xsl:template>
<xsl:template match="log">
</xsl:template>
</xsl:stylesheet>
```
Geben Sie hier den Output von query3.xsl angewandt auf verzeichnis.xml an:

Datei gefunden! Verweis gefunden! Datei gefunden! Verweis gefunden!

## $\mathbf{A}$ ufgabe 7:  $\qquad \qquad \qquad \textbf{(8)}$

Schreiben Sie einen XMLFilter der alle dname und vname-Elemente entfernt. Der enthaltene Text soll erhalten bleiben. Sie müssen also die Events für startElement und endElement entfernen. Beispiel (Input  $\rightarrow$  Output):

```
<verzeichnis name="bin">
  <datei name="xquery"/>
  <datei name="xpathtester">
     <log>Erstellt am 01.01.2009</log>
     <log>Umbenannt von <dname>xpathviewer</dname>
          in <dname>xpathtester</dname></log>
  </datei>
</verzeichnis>
                                                         <verzeichnis name="bin">
                                                            <datei name="xquery"/>
                                                            <datei name="xpathtester">
                                                               <log>Erstellt am 01.01.2009</log>
                                                               <log>Umbenannt von xpathviewer
                                                                    in xpathtester</log>
                                                            </datei>
                                                         </verzeichnis>
```
Tipp: Die Klasse LogFilter erweitert XMLFilterImpl, dh. per default werden alle Events durchgereicht. Uberschreiben Sie die ¨ relevanten Methoden und geben Sie ein Event nur dann an die Superklasse weiter (mittels super.methode(...parameter...)) wenn Sie es behalten wollen.

```
class LogFilter extends XMLFilterImpl {
  public void startElement(String namespaceURI, String localName, String qName, Attributes atts)
  throws SAXException {
   if(!localName.equals("dname") && !localName.equals("vname")) {
      super.startElement(namespaceURI, localName, qName, atts);
   }
  }
 public void endElement(String namespaceURI, String localName, String qName)
 throws SAXException {
   if(!localName.equals("dname") && !localName.equals("vname")) {
      super.endElement(namespaceURI, localName, qName);
   }
  }
}
```
### Aufgabe 8: (8)

Schreiben Sie XPath-Anfragen für folgende Aufgabenstellungen. Zu jeder Abfrage ist ein Beispiel mit der erwarteten Ausgabe (bezgl. verzeichnis.xml) angegeben. Die Abfragen sollen auf allen Dokumenten, die gültig bezgl. verzeichnis.dtd sind, funktionieren.

1. Geben Sie alle Verzeichnisnamen aus.

/ bin usr ...

//verzeichnis/@name

2. Geben Sie den Namen aller Dateien aus, für die mindestens ein  $log$ -Eintrag vorhanden ist.

xpathtester xquery

//datei[./log]/@name

3. Geben Sie fur jedes Verzeichnis den Namen und die Anzahl der direkt enthaltenen Dateien aus. ¨

/ 0 bin 2 usr 0 ...

//verzeichnis/concat(@name, ' ', count(datei))

4. Geben Sie jene verzeichnis Elemente aus, die im gesamten Unterbaum kein verweis Element enthalten. Beispiel:

<verzeichnis name="bin">...</verzeichnis> <verzeichnis name="src">...</verzeichnis>

//verzeichnis[not(.//verweis)]

### Sie können diese Seite abtrennen!

Das folgende XML-Dokument verzeichnis.xml gilt für Aufgaben 5–8:

```
<?xml version="1.0" encoding="UTF-8"?>
<!DOCTYPE verzeichnis SYSTEM "verzeichnis.dtd">
<verzeichnis name="/">
   <verzeichnis name="bin">
      <datei name="xquery"/>
      <datei name="xpathtester">
         <log>Erstellt am 01.01.2009</log>
         <log>Umbenannt von <dname>xpathviewer</dname>
              in <dname>xpathtester</dname></log>
      </datei>
   </verzeichnis>
   <verzeichnis name="usr">
      <verzeichnis name="jakl">
         <verzeichnis name="bin">
            <verweis vname="myxquery" dname="xquery" position="1"/>
         </verzeichnis>
         <datei name="xpathtester"/>
      </verzeichnis>
      <verzeichnis name="woltran">
         <verzeichnis name="bin">
            <verweis vname="myxpathtester" dname="xpathtester" position="2"/>
            <datei name="xquery">
               <log>Kopiert aus Verzeichnis <vname>/bin</vname></log>
            </datei>
         </verzeichnis>
         <datei name="info.txt"/>
         <verzeichnis name="src">
            <datei name="example1.xml"/>
         </verzeichnis>
      </verzeichnis>
   </verzeichnis>
</verzeichnis>
```
Gesamtpunkte: 75